#### Towards Automated Static Verification of C Programs

Evgeny Novikov Ivannikov Institute for System Programming of the Russian Academy of Sciences, Linux Verification Center

CPA'17, Paderborn, September 4, 2017

#### Static Verification Tools Workflow

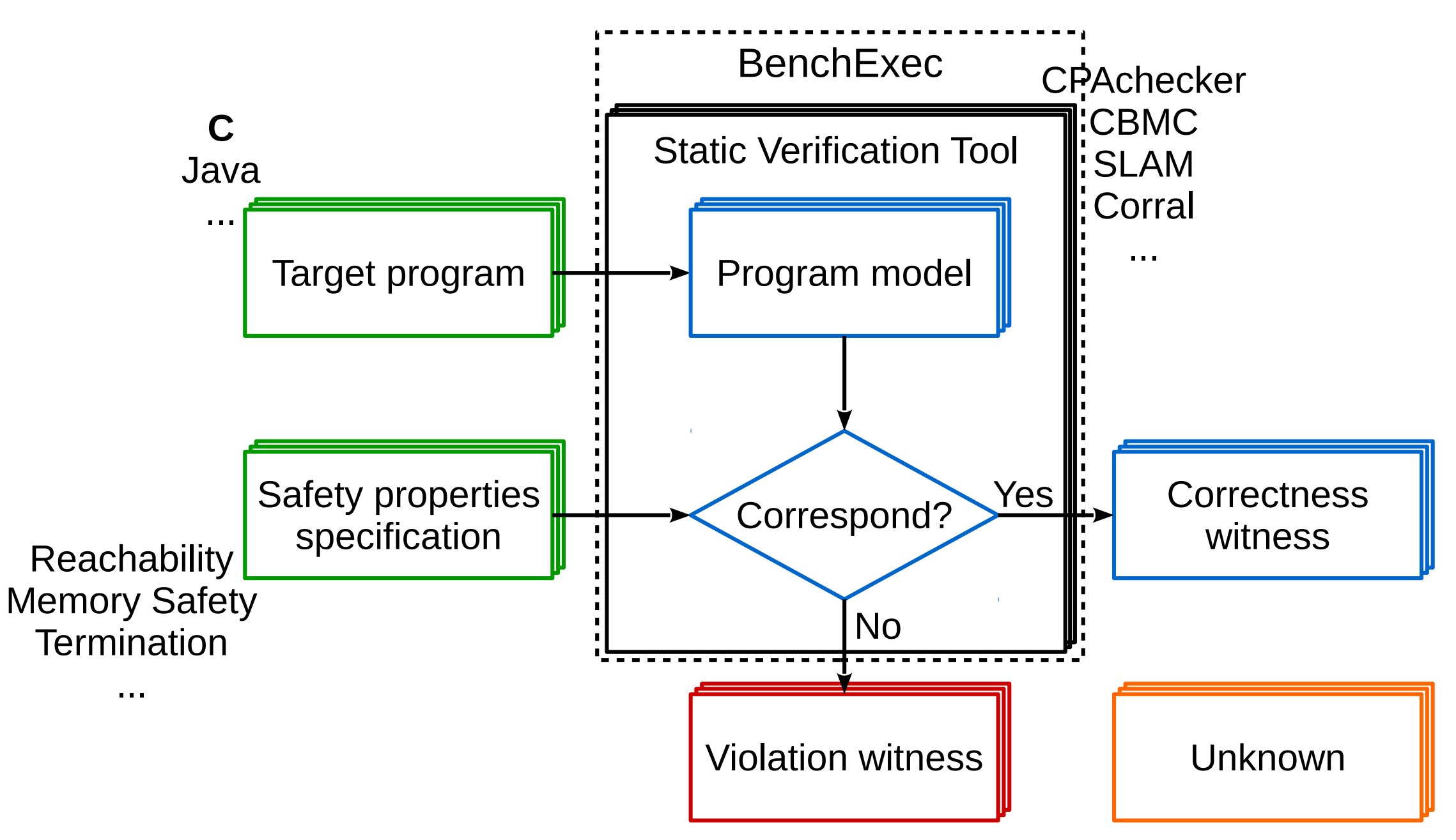

### Restrictions and Requirements

#### • Target programs

- C source files should be preprocessed
- all entry points should be properly accessed
- no undefined functions
- Enormous demands of computational resources
- Safety property specifications
	- tool specific languages with limited expressive power
	- common SV-COMP language with quite low expressive power
- Witnesses are not intended for manual analysis

#### **Motivation**

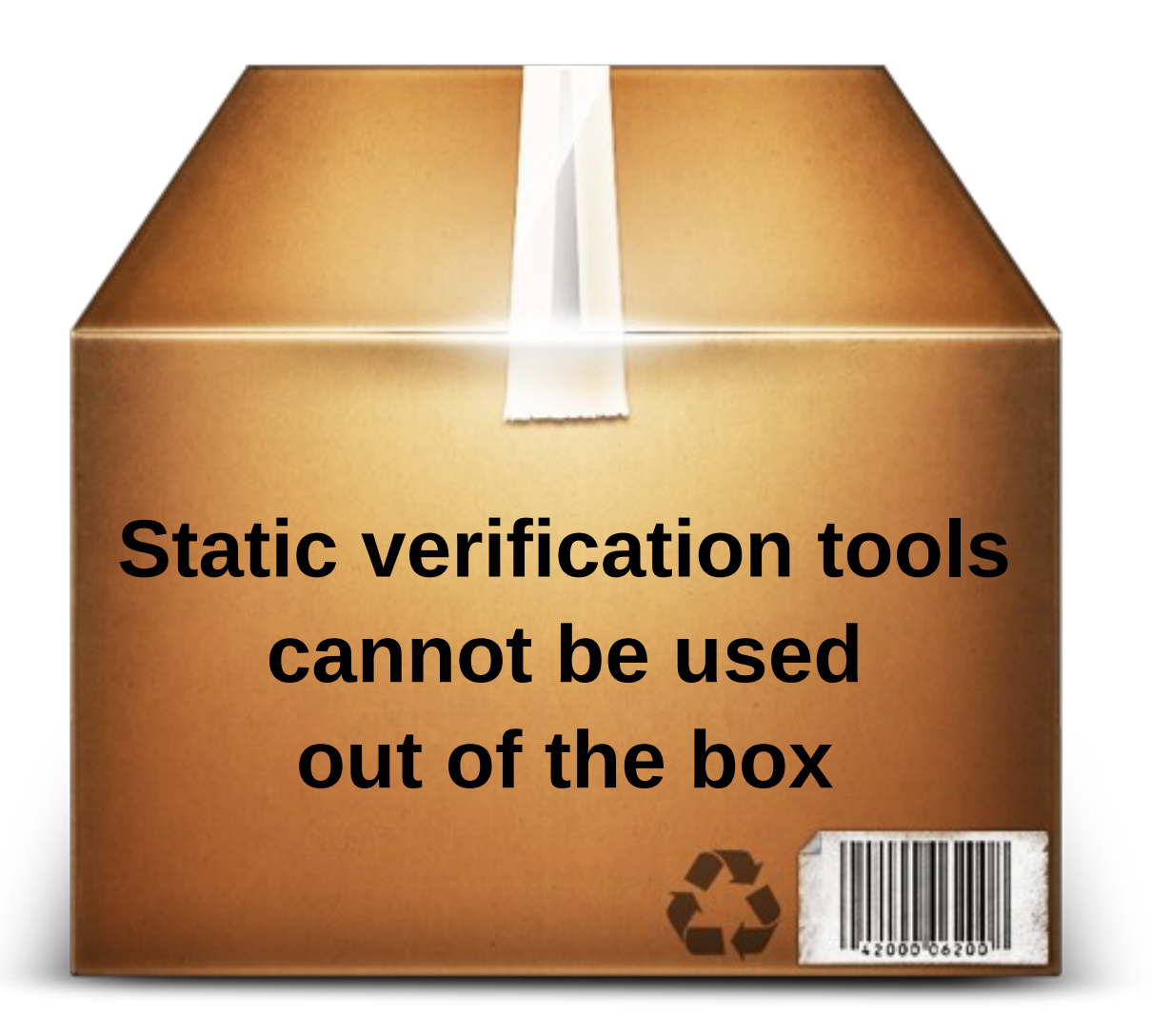

## Existing Static Verification Frameworks

- SDV Windows kernel drivers
- LDV Tools Linux kernel drivers
- $\cdot$  DC2, mbeddr embedded software
- Many case studies as proof of concept

## Two Roads

- Simple users need just to set up verification process properly
- Hard users need to develop and to implement specific algorithms

## C Programs Static Verification Workflow

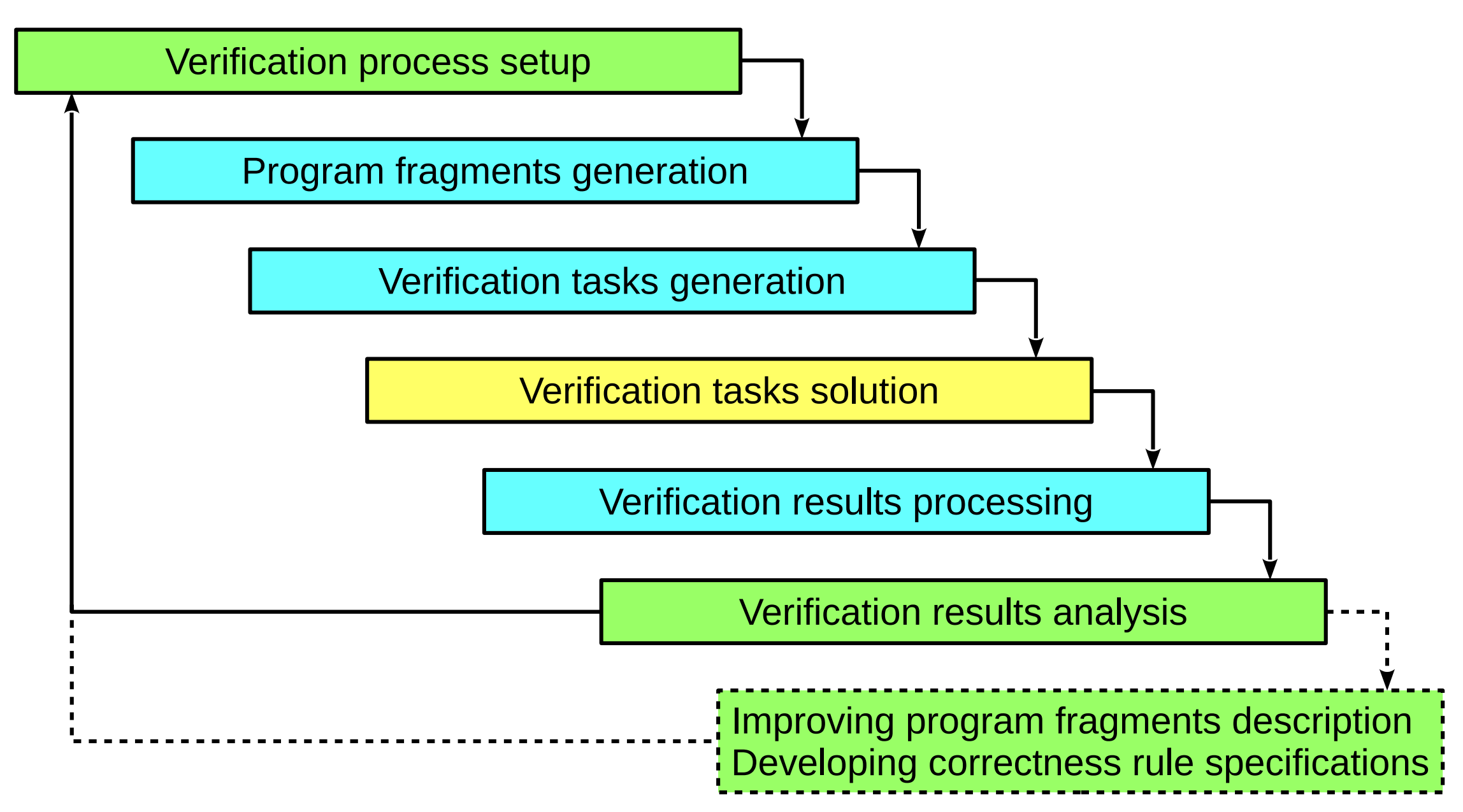

#### Verification Process Setup

- Provide target programs
- Choose correctness rules to be checked
- Specify appropriate configuration options

#### Program Fragments Generation

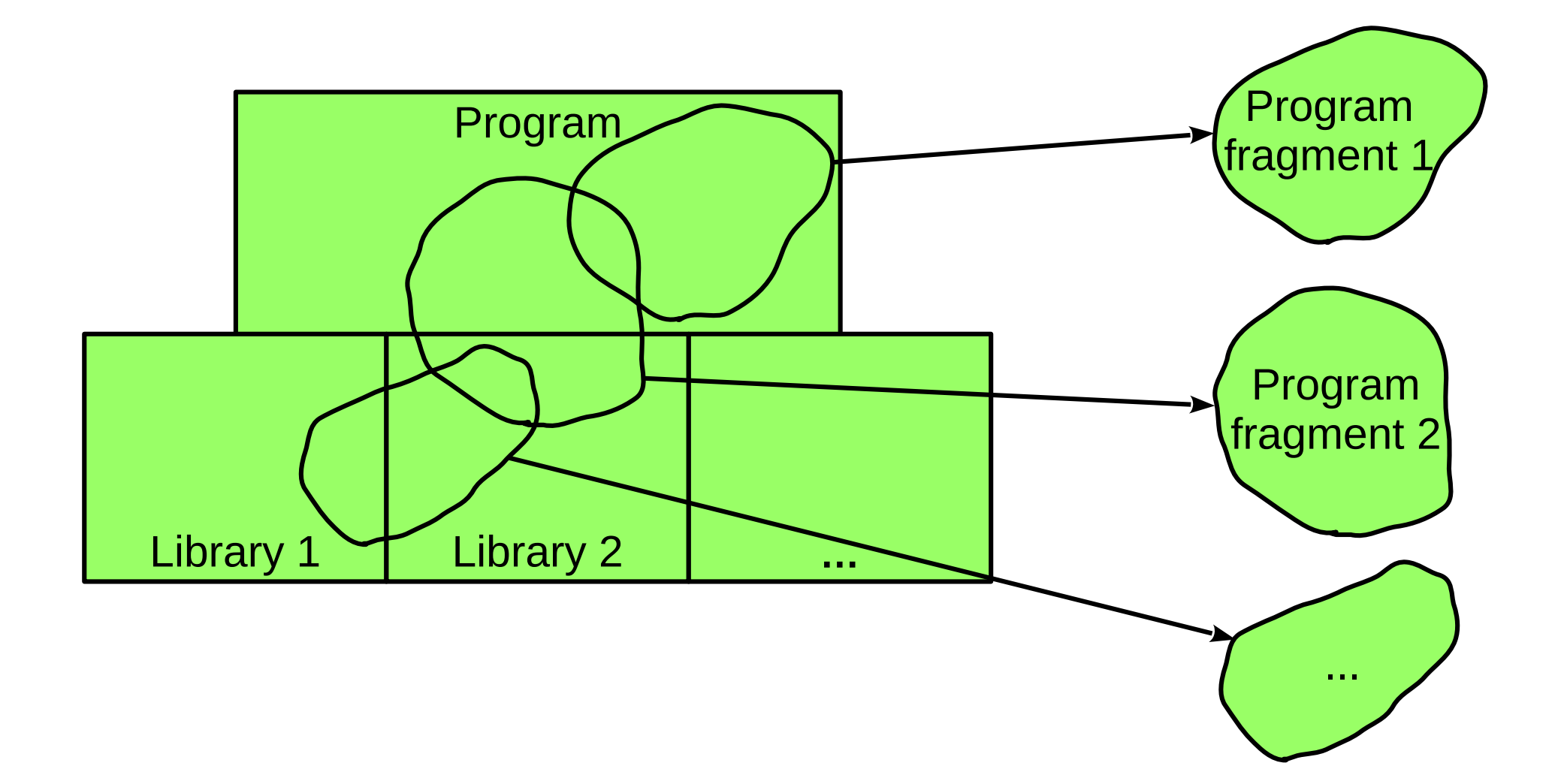

## Using C Program Builds to Generate Program Fragments

- Build target C programs and intercept build commands
- Parse build commands to get
	- input and output file paths for all commands
	- preprocessor options and all referred header files for compilation commands
- Generate program fragments on the base of their high-level description and obtained information on build commands

## Verification Tasks Generation for All Correctness Rule Specifications

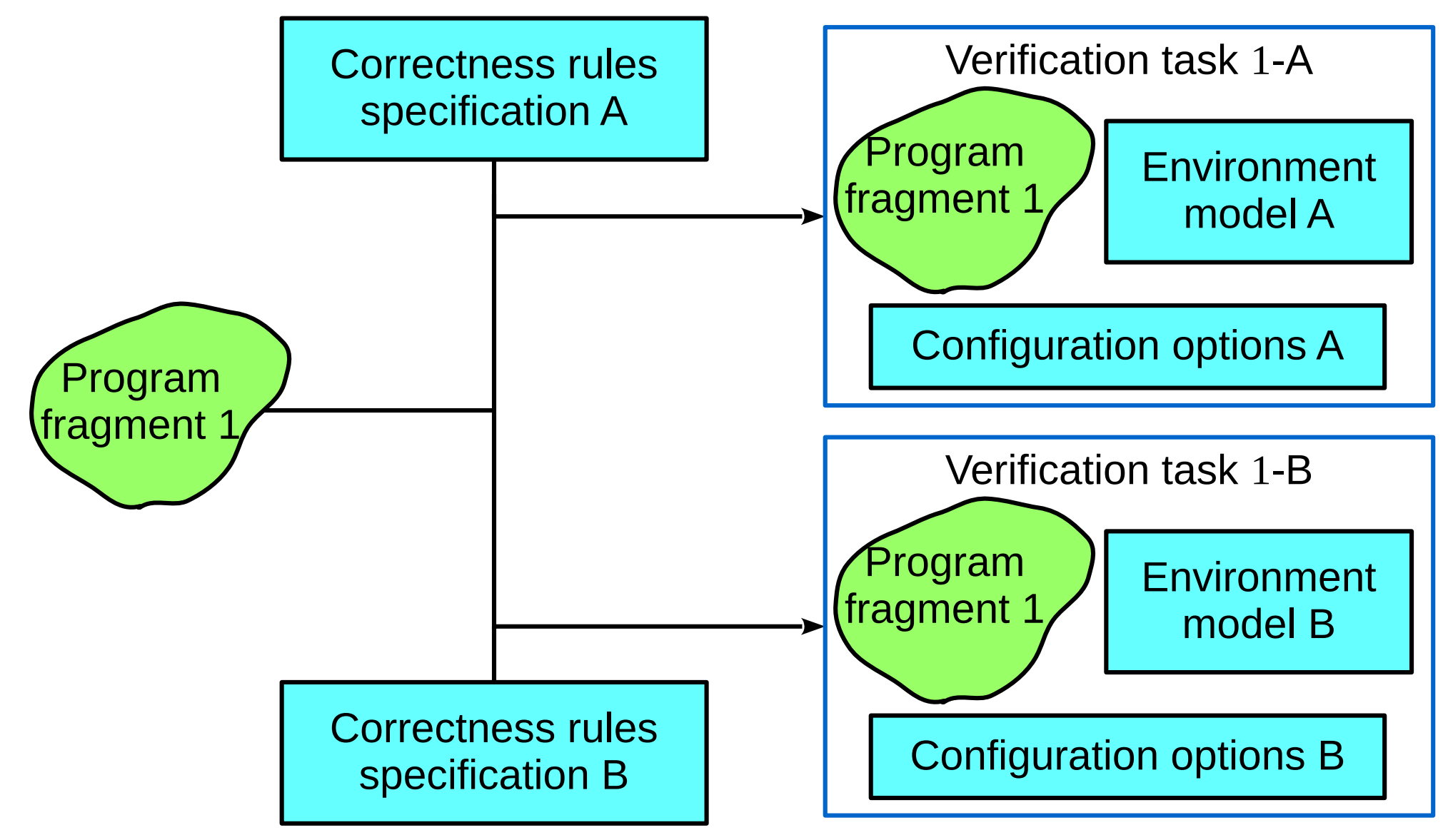

**...**

## Verification Tasks Generation for One Correctness Rules Specification

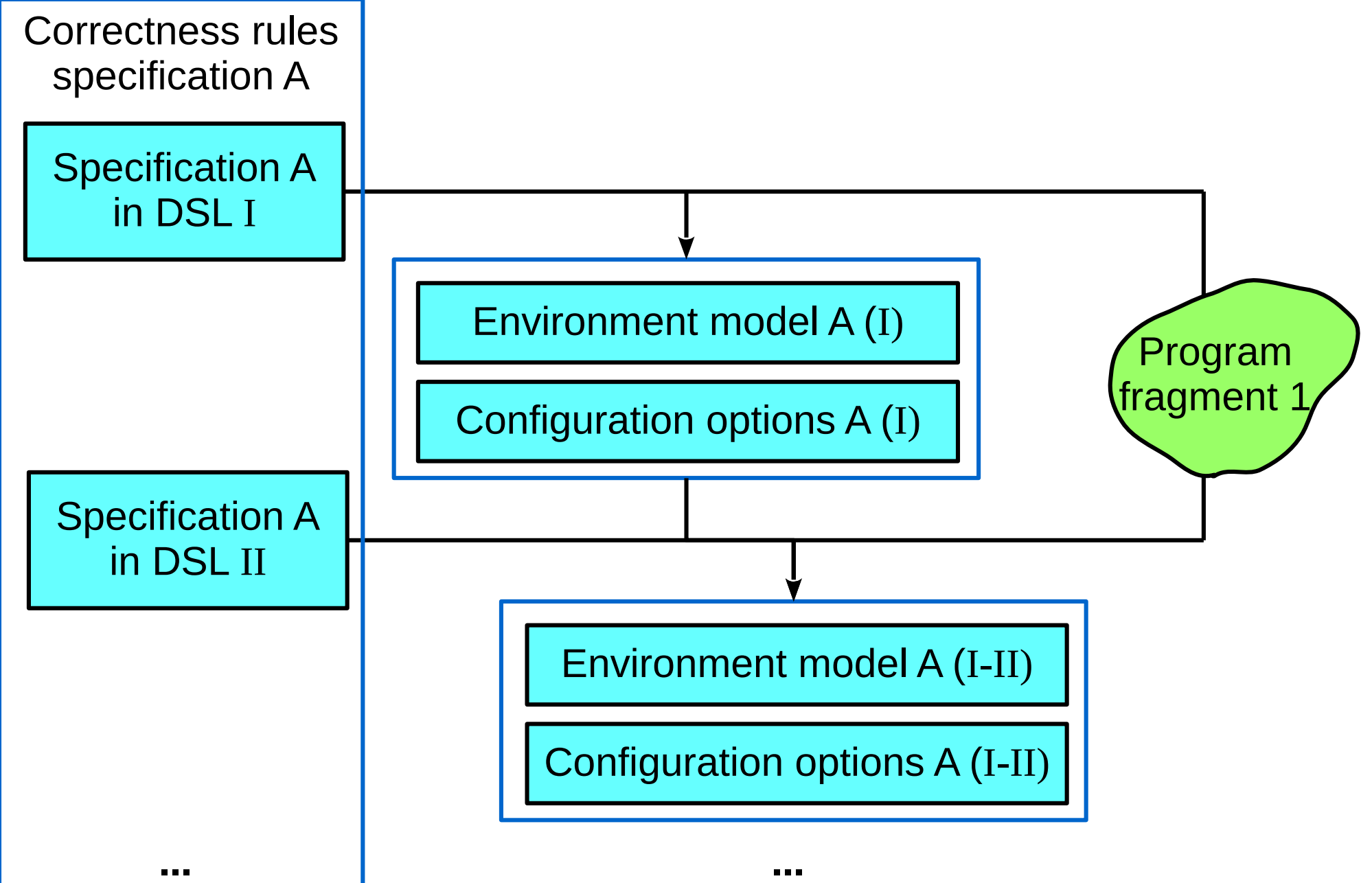

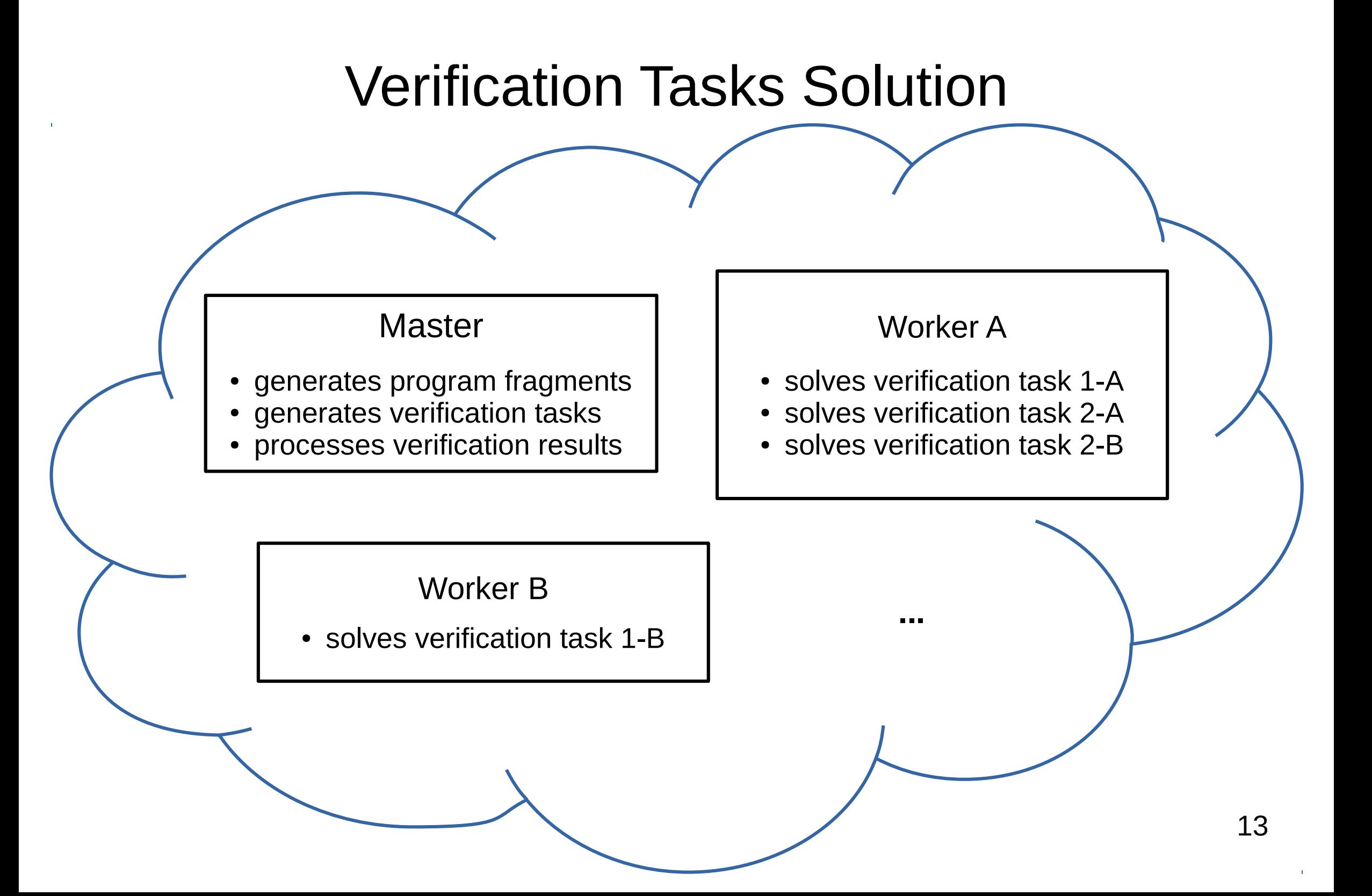

#### Verification Results Processing

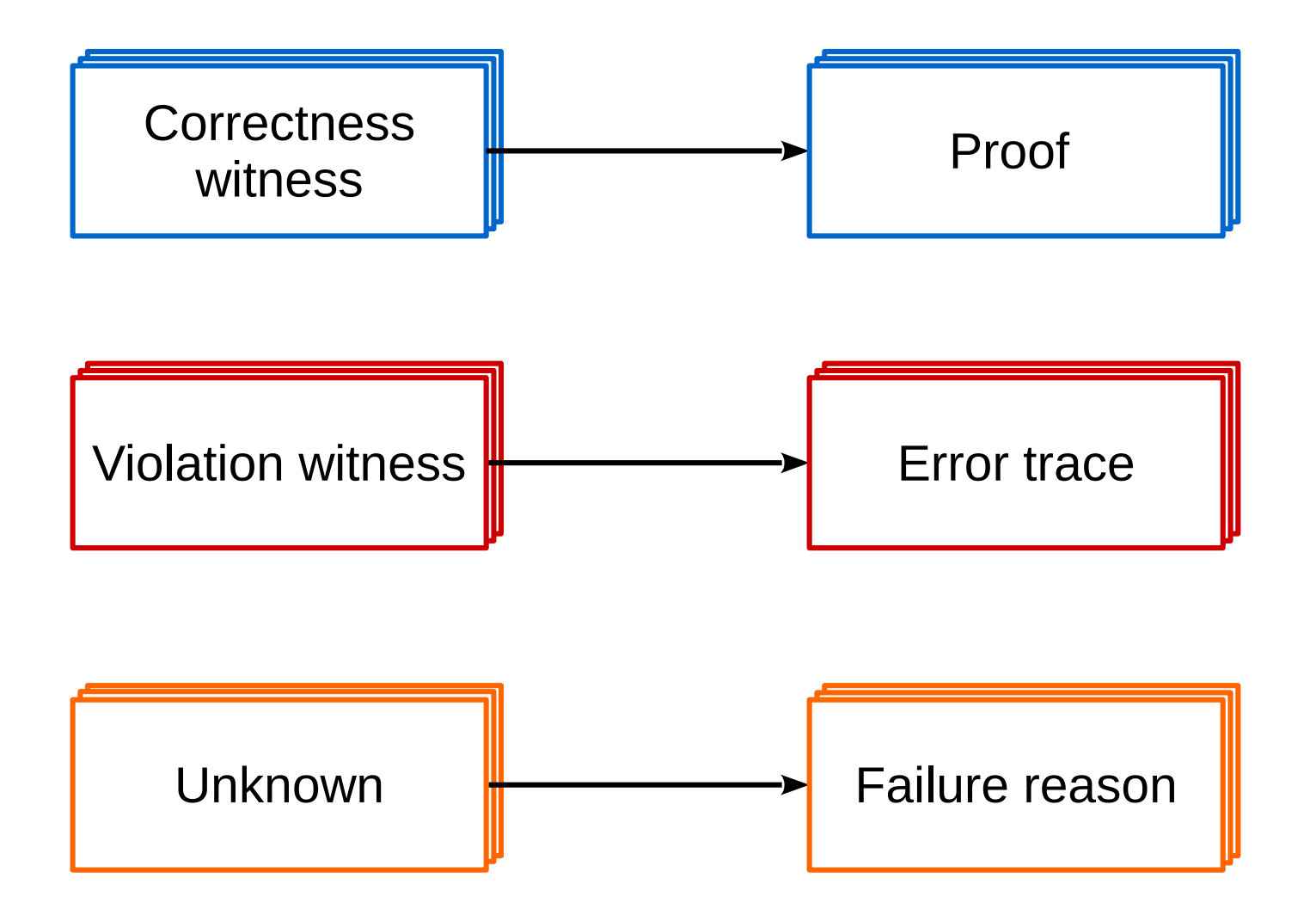

#### Verification Results Analysis

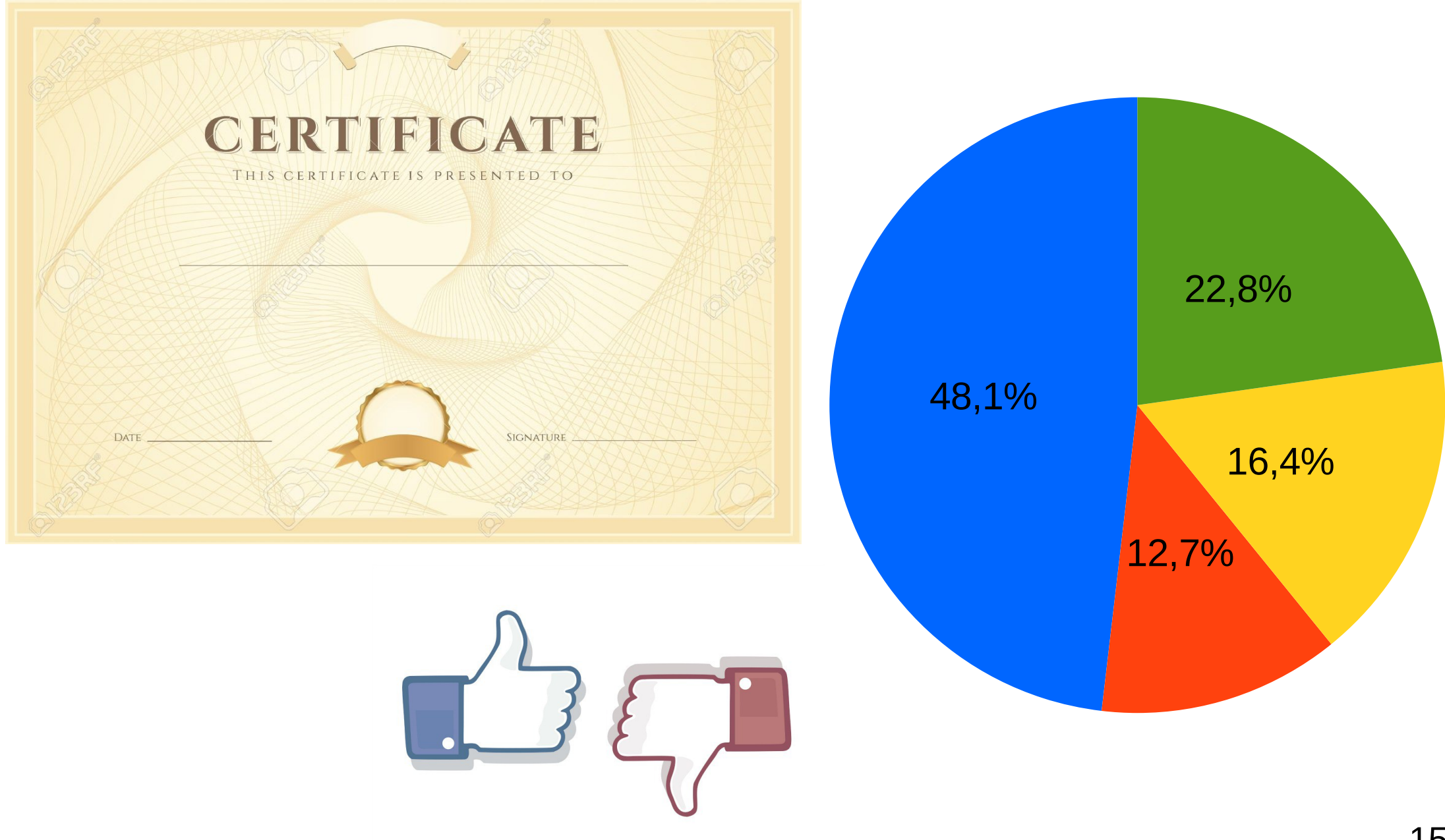

## Improving Program Fragments Description & Developing Correctness Rule Specifications

- Incrementally improve program fragments description
- Incrementally improve existing correctness rule specifications
	- improve specifications in DSLs
	- try different static verification tools or/and their configuration options
- Develop new correctness rule specifications

# Klever: Static Verification Framework for GNU C Programs

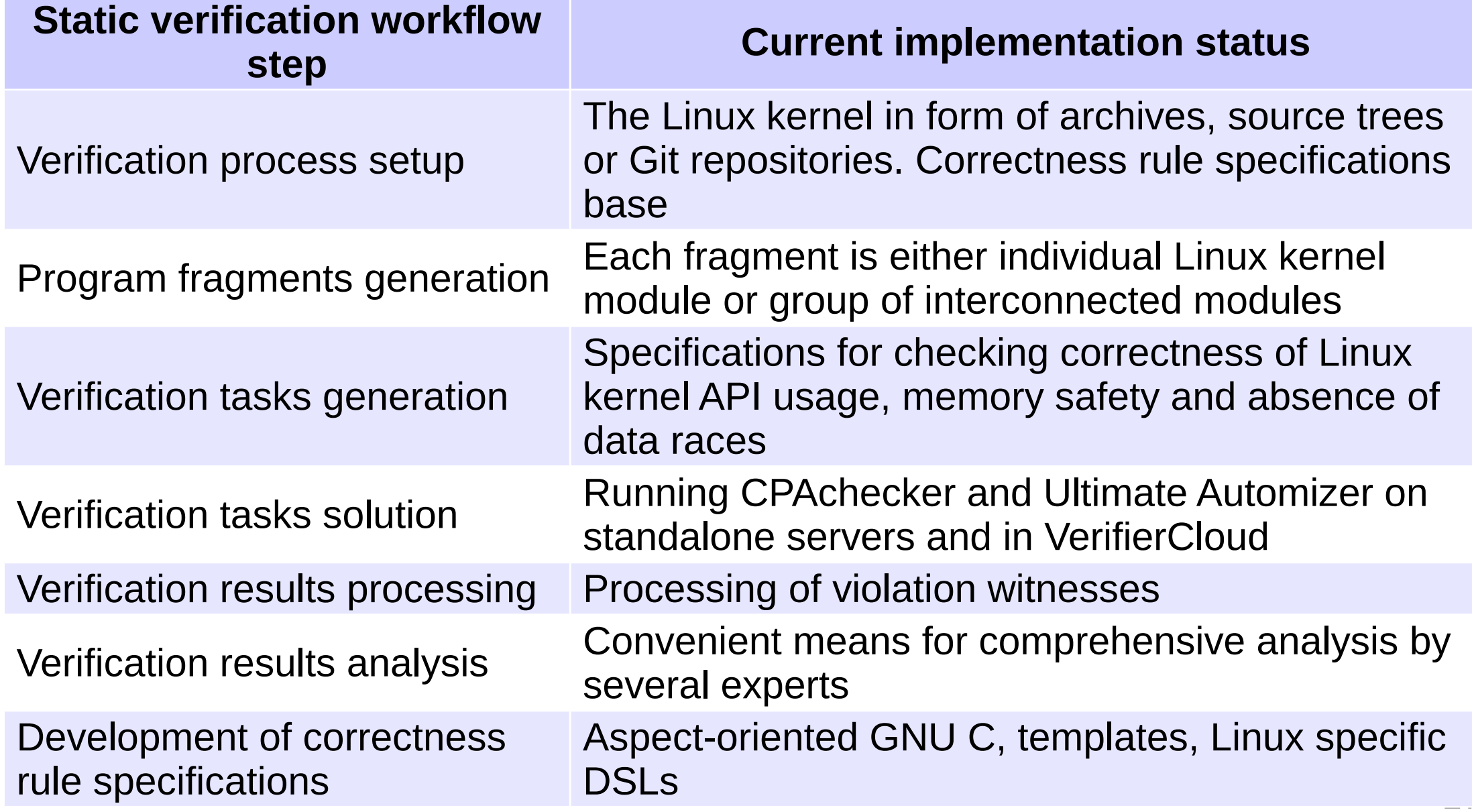

# Static Verification of All Loadable Modules of the Linux Kernel

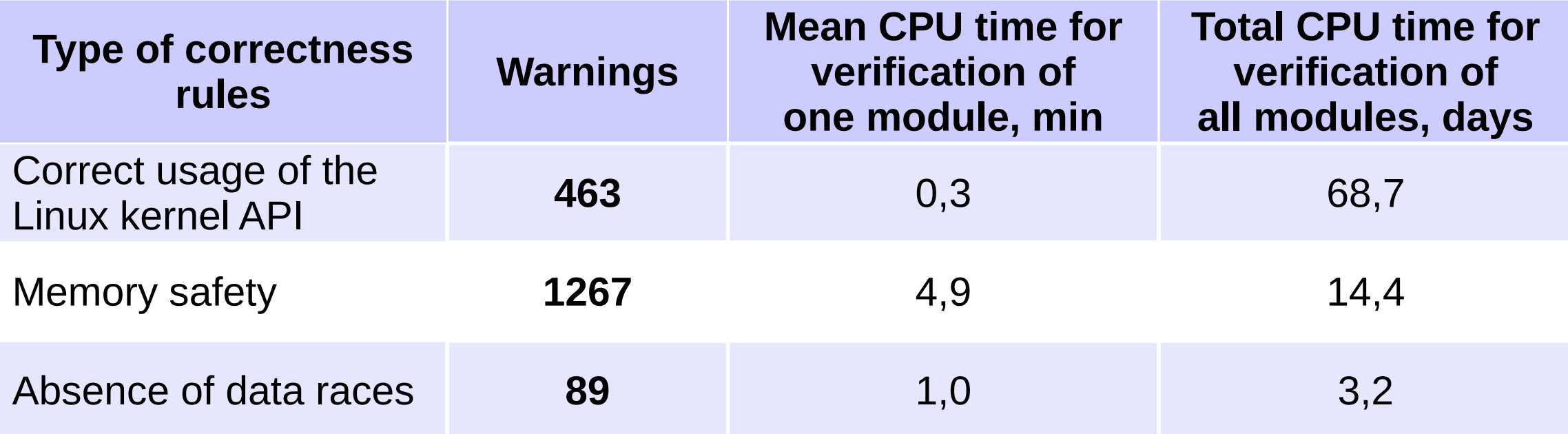

# Bugs and False Alarms

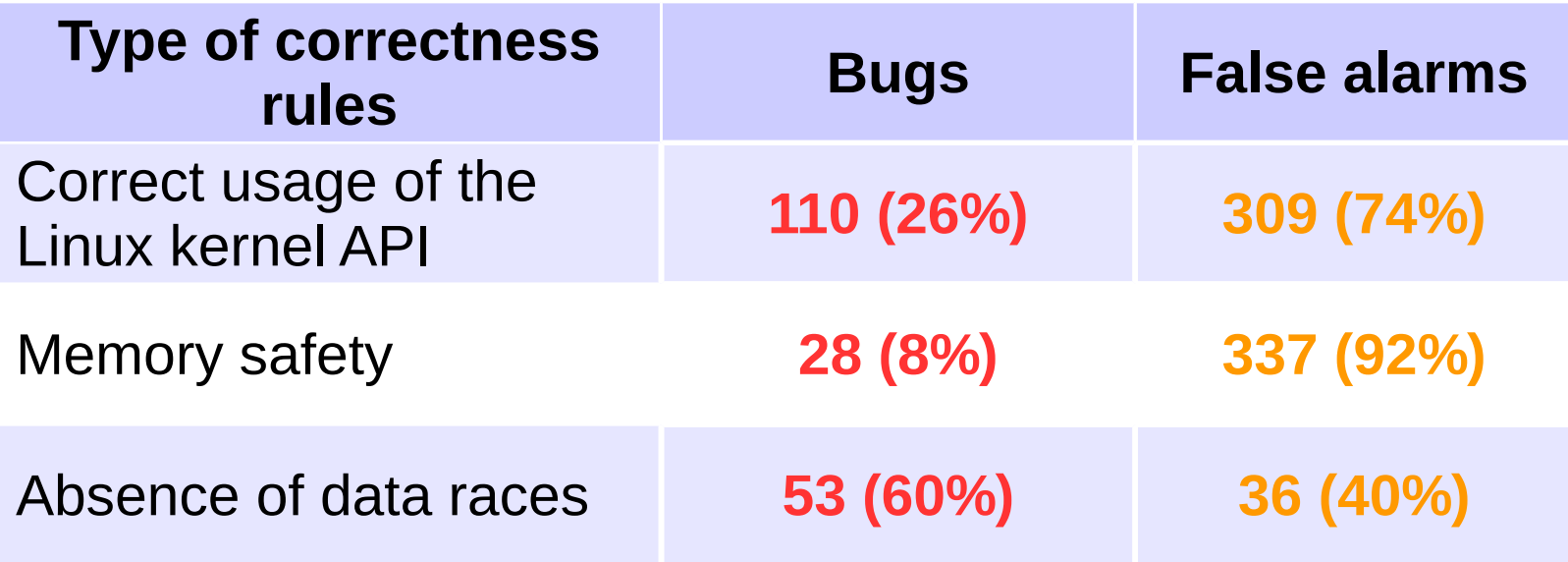

## Reasons of False Alarms

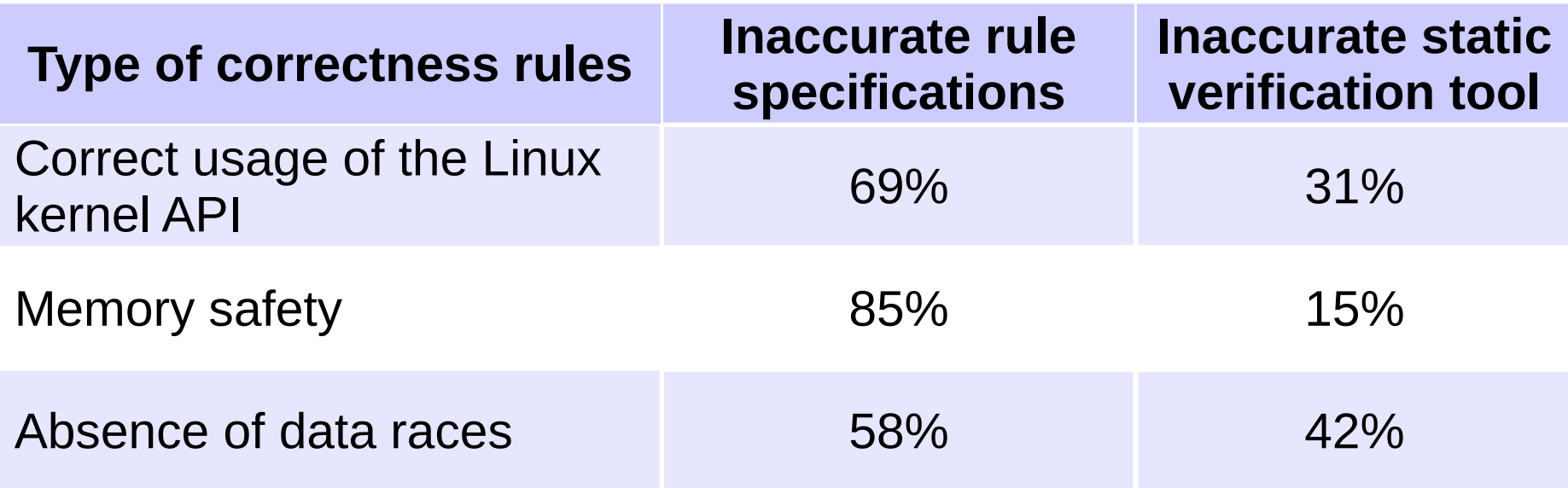

#### Reasons of Missed Bugs

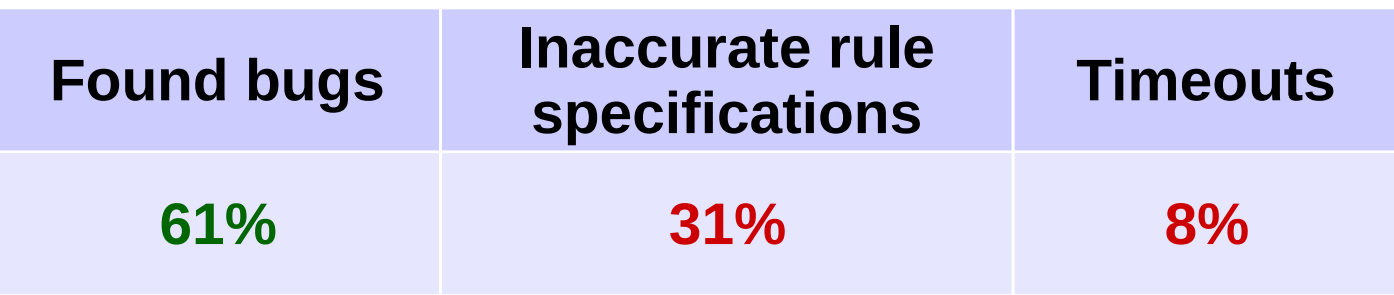

## Future Work

- Support automated static verification for the Linux kernel and for several critical user space applications and libraries
- Improve existing and develop new correctness rule specifications
- Improve verification results representation
- Extend GUI to get more statistics and to simplify routine tasks
- Support static verification within clusters
- Integrate more static verification tools